## **DAFTAR PUSTAKA**

- [1] R. Rajulianto and Y. Hedriyani, "Perancangan Aplikasi Android Absensi Siswa Pada Sekolah Smk Negeri 5 Padang," *Voteteknika (Vocational Tek. Elektron. dan Inform.*, vol. 7, no. 4, p. 225, 2020, doi: 10.24036/voteteknika.v7i4.106718.
- [2] J. M. Santoso and A. R. Iskandar, "Rancang Bangun Aplikasi Jurnal Dan Absensi Pada Study Center Di Wilayah Cengkareng Barat Berbasis Android," *eJournal Mhs. Akad. Telkom Jakarta*, vol. 2, no. 1, pp. 50–56, 2020.
- [3] A. Pulungan and A. Saleh, "Perancangan Aplikasi Absensi Menggunakan QR Code Berbasis Android," *J. Mhs. Fak. Tek. dan Ilmu Komput.*, vol. 1, no. 1, pp. 1063–1074, 2020.
- [4] B. Surachmad, H. Yuana, and N. Kholila, "Perancangan Aplikasi Absensi Karyawan Berdasarkan Qr Code Berbasis Android Pada Pt. Mandiri Utama Finance," *JATI (Jurnal Mhs. Tek. Inform.*, vol. 5, no. 2, pp. 845–854, 2021, doi: 10.36040/jati.v5i2.4199.
- [5] Basri, Asnari, R. Tamin, Syarli, and Nurahmad, "Monitoring Kehadiran Dan Perilaku Peserta Didik Dengan Sistem Integrasi Presensi Dan Buku Penghubung Berbasis Android," *J. Ilm. Ilmu Komput.*, vol. 6, no. 2, pp. 28– 34, 2020, doi: 10.35329/jiik.v6i2.151.
- [6] Sommervile Ian, *software engineering*, 9TH EDITIO. Boston Addison-Wesley, 2007.
- [7] Dennis and N. Ekawati, "Perancangan Aplikasi Absensi Karyawan Dengan Menggunakan Kode Qr Berbasis Android," *Comasie*, vol. 3, no. 3, pp. 21– 30, 2020.
- [8] A. Rahmawati and A. Rahman, "Sistem Pengamanan Keaslian Ijasah Menggunakan QR-Code dan Algoritma Base64," *J. Sist. Inf. Indones.*, vol. 1, 2011.
- [9] R. Adha, "Message Digest dalam bentuk QR Code Sebagai Tanda Tangan Digital."
- [10] B. Sidik and H. I. Pohan, *Pemrograman Web dengan HTML*. Bandung: Penerbit Informatika, 2014.
- [11] D. Purnomo, "Model Prototyping Pada Pengembangan Sistem Informasi," *J I M P - J. Inform. Merdeka Pasuruan*, vol. 2, no. 2, pp. 54–61, 2017, doi: 10.37438/jimp.v2i2.67.
- [12] A. Nugroho, *Rekayasa perangkat lunak berorientasi objek dengan metode USDP*. Yogyakarta: CV Andi Offset, 2010.
- [13] P. P. Widodo and Herlawati, *Menggunakan UML*. Informatika Bandung, 2011.
- [14] R. H. Gunawan, "Pembuatan Absensi Berbasis Android Menggunakan Metode Waterfall Untuk Program Studi Pendidikan Teknologi Informasi Ipi Garut," *Gunahumas*, vol. 2, no. 1, pp. 318–328, 2020, doi: 10.17509/ghm.v2i1.23052.
- [15] Rita Irviaani and Elisabet Yunaeti Anggraeni, *Pengantar Sistem Informasi*. Yogyakarta: Andi Offset, 2017.
- [16] M. R. Wahid Maulana, "Pengembangan Aplikasi Android Untuk Studi Bahasa Carakan Madura," *J. Inf. Eng. Educ. Technol.*, vol. 1, no. 1, p. 32, 2017, doi: 10.26740/jieet.v1n1.p32-39.
- [17] Safaat H and Nazruddin, *Pemrograman Aplikasi Mobile Smartphone dan Tablet PC berbasis Android*. Bandung: Informatika, 2012.
- [18] H. Kusniyati and N. S. pangondian Sitanggang, "APlikasi Edukasi Budaya Toba Samosir Berbasis Android," vol. 9, no. 1, pp. 9–18, 2016.
- [19] S. Mulyati and W. Wardono, "Kreativitas Matematis Siswa Pada Pembelajaran Discovery Learning Dengan Media Berbasis Android Studio," *Pros. Semin. Nas. Mat.*, vol. 2, pp. 788–797, 2019.
- [20] A. Gafur, "Perancangan Website Pada Program Studi Teknik Sipil Fakultas Teknik Dan Ilmu Komputer Universitas Islam Indargiri," *Sistemasi*, vol. 6, no. 1, p. 25, 2018, doi: 10.32520/stmsi.v6i1.25.
- [21] A. Prasetio, *Buku Sakti Webmaster*. Jakarta: Mediakitas, 2014.
- [22] A. Haryono, B. Raharjo, and I. Haryanto, *Mudah belajar Java*, Printing 1. Bandung Infromatika, 2010.

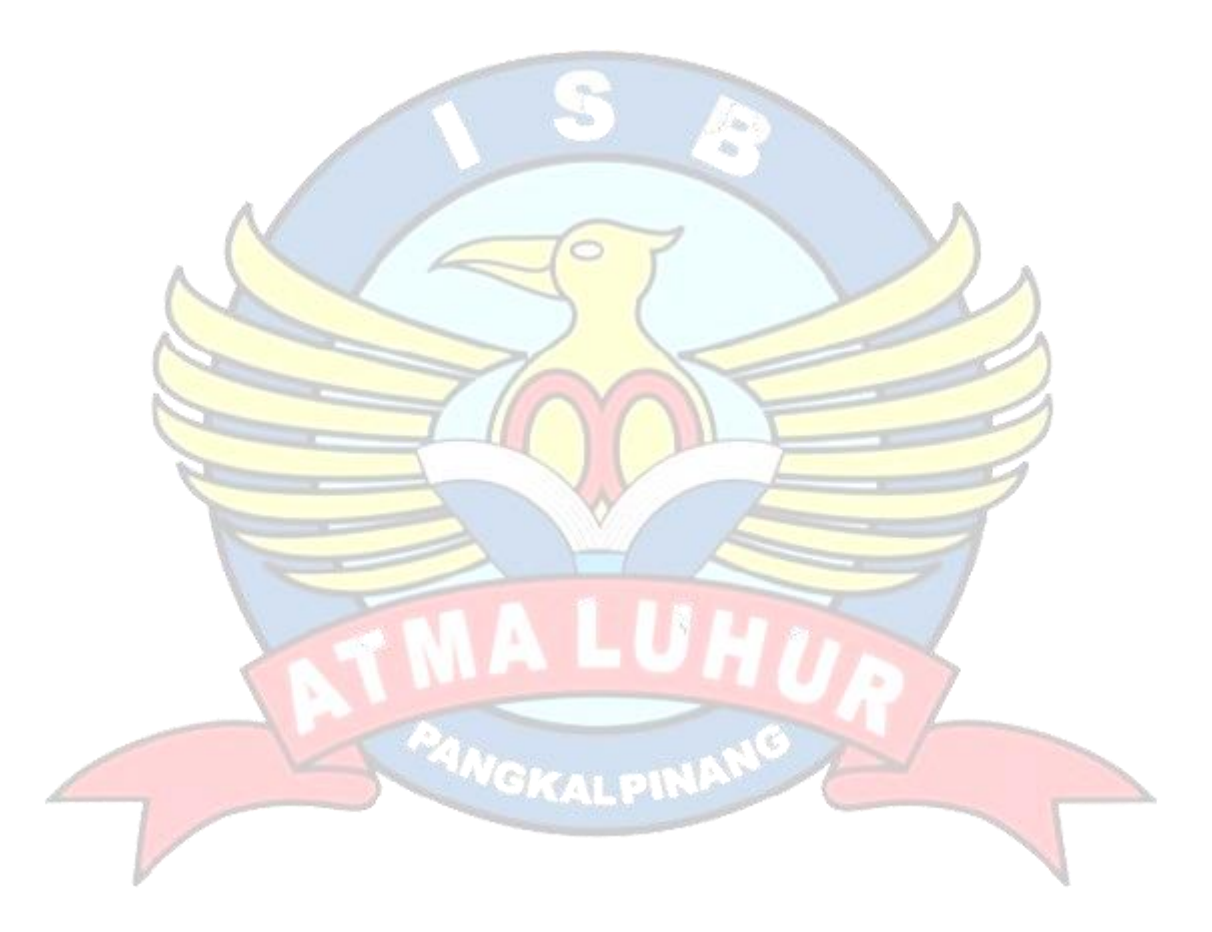